# **App Based Redirection – Payment Initiation Service (PIS)**

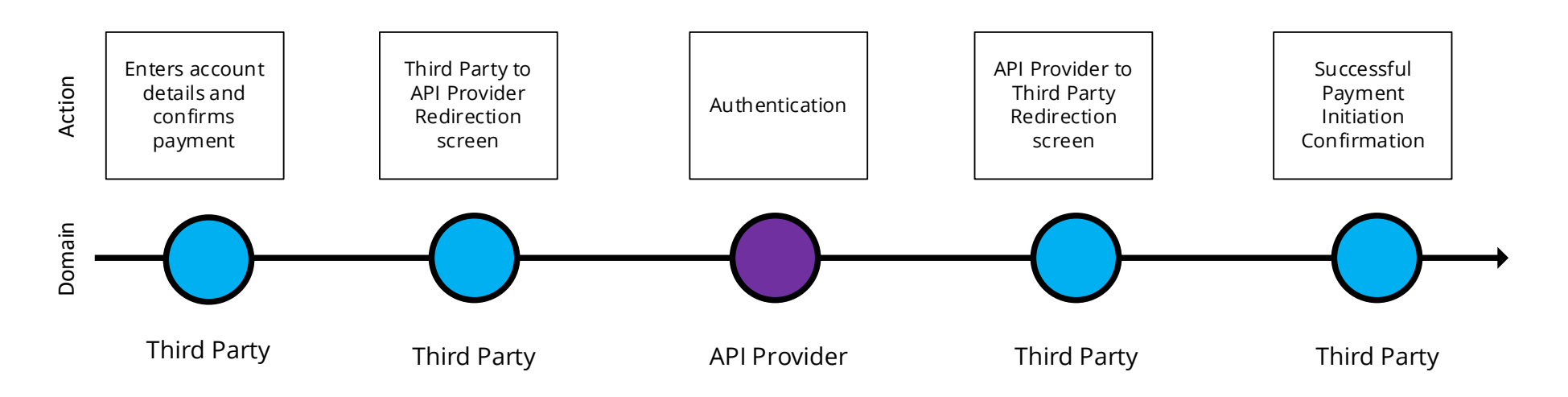

### 3.2.4.2 Wireframe journey

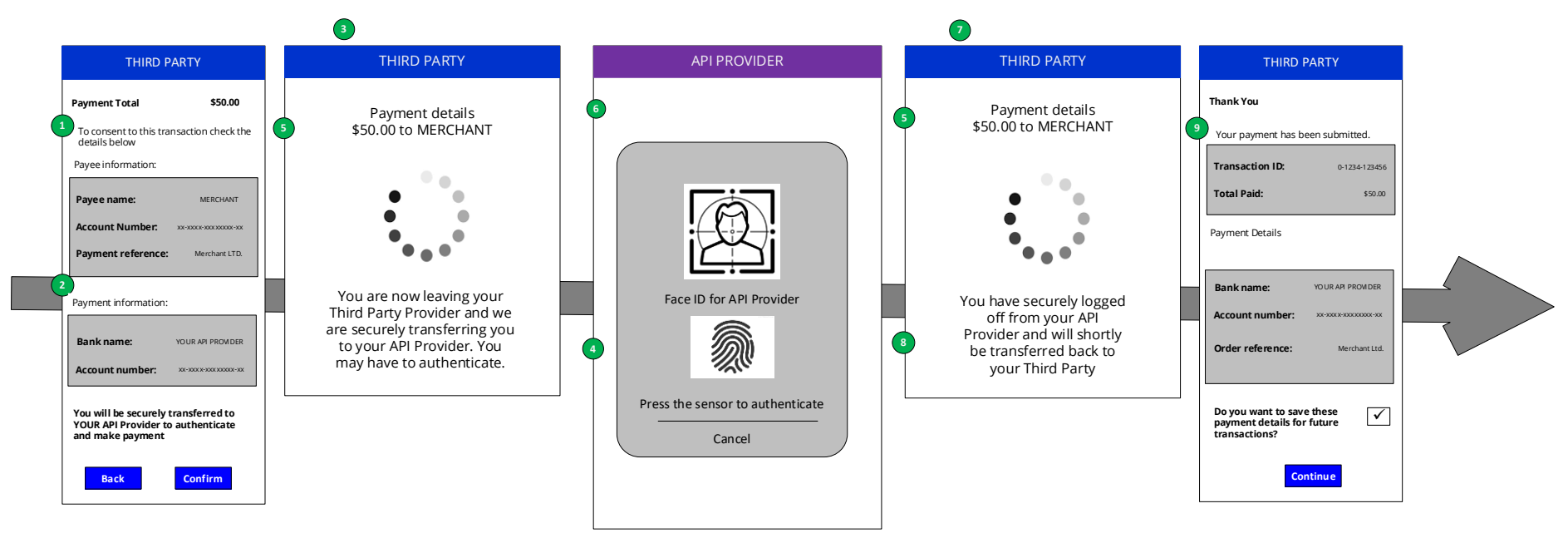

Consumer research carried out by OBIE has shown that people feel authentication via Fingerprint ID adds a reassuring sense of security to the journey.

#### 3.2.4.2.1 Customer payment account selection

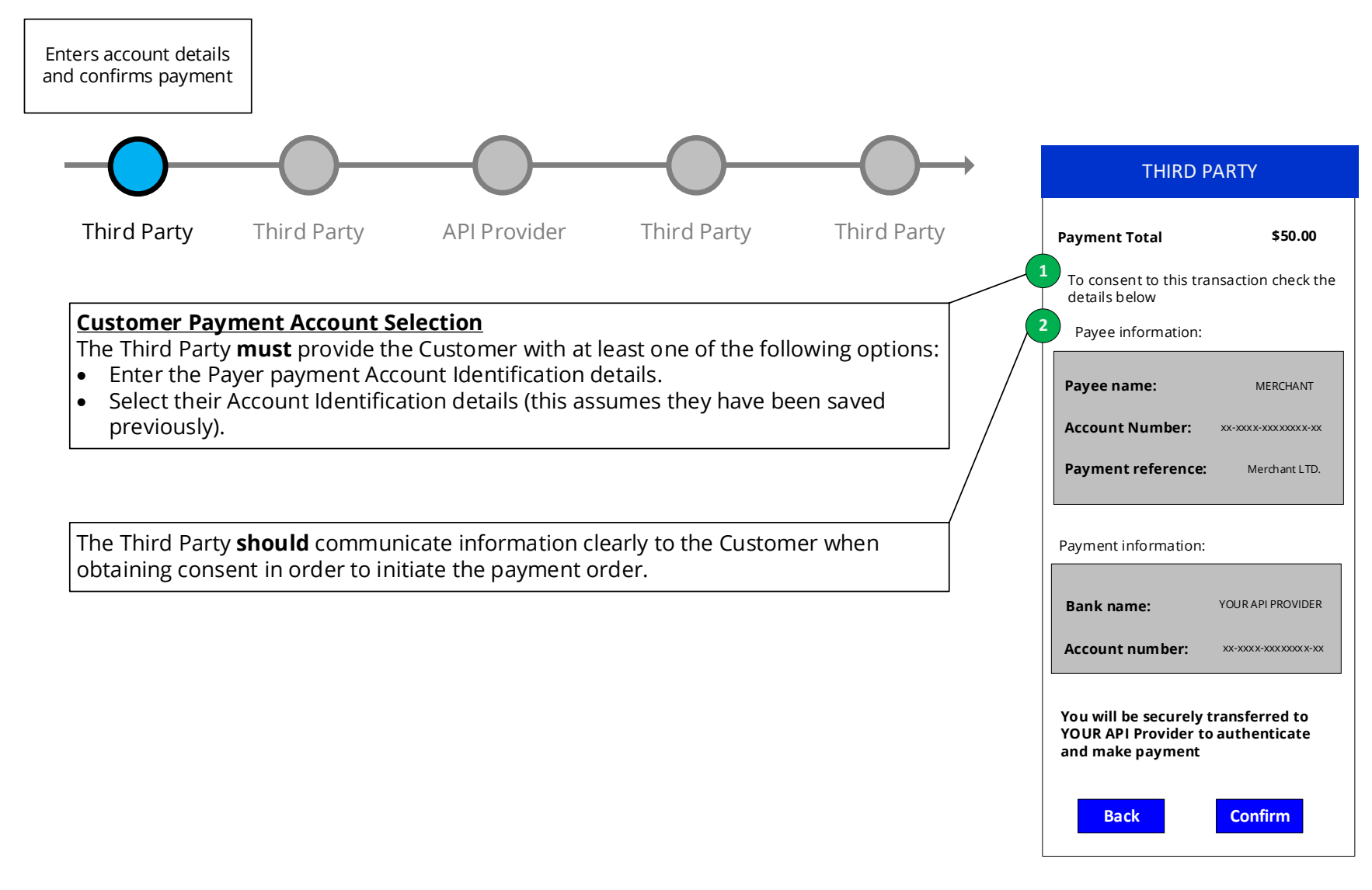

## 3.2.4.2.2 Third Party redirects to API Provider

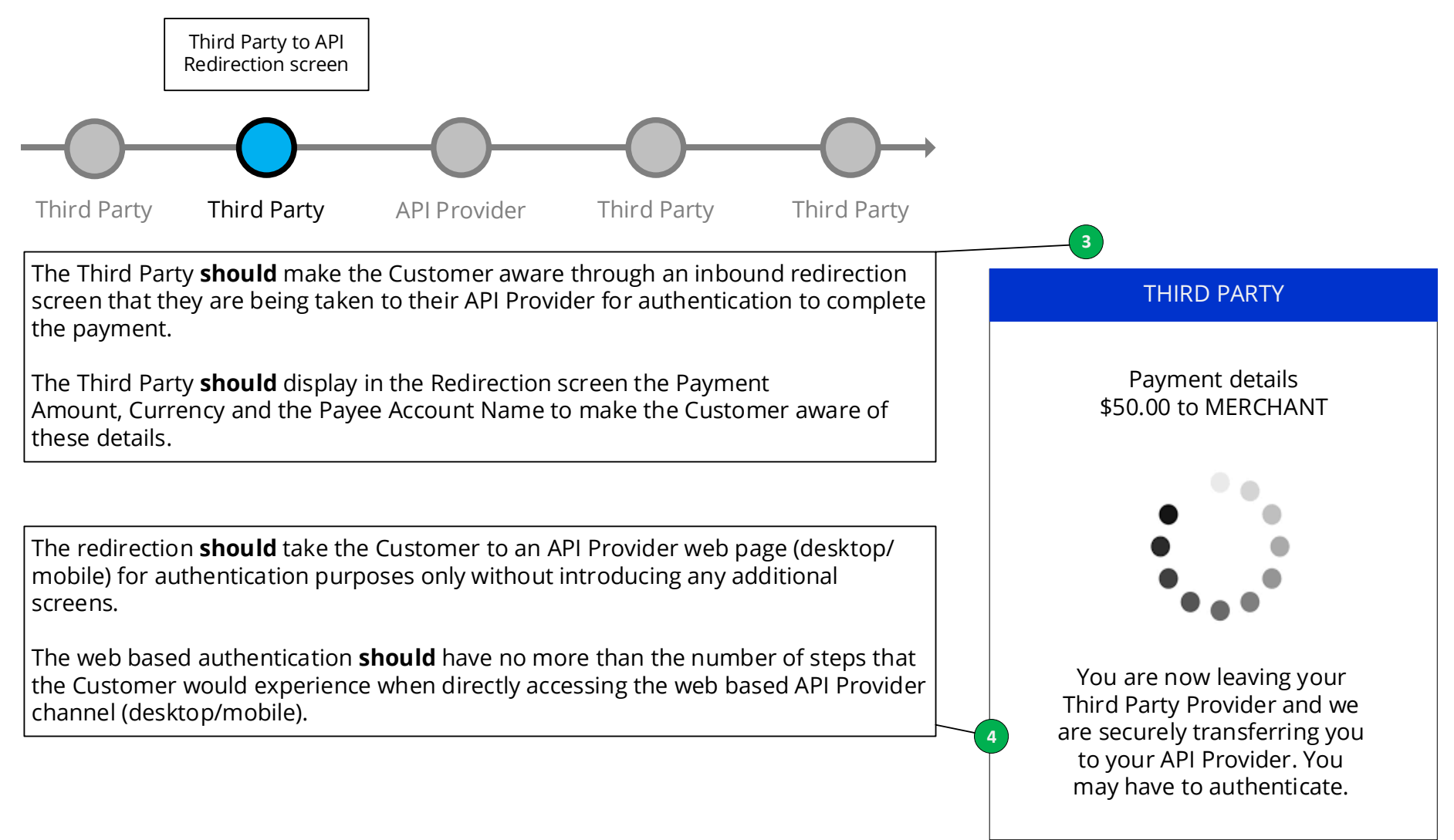

### 3.2.4.2.3 Authentication

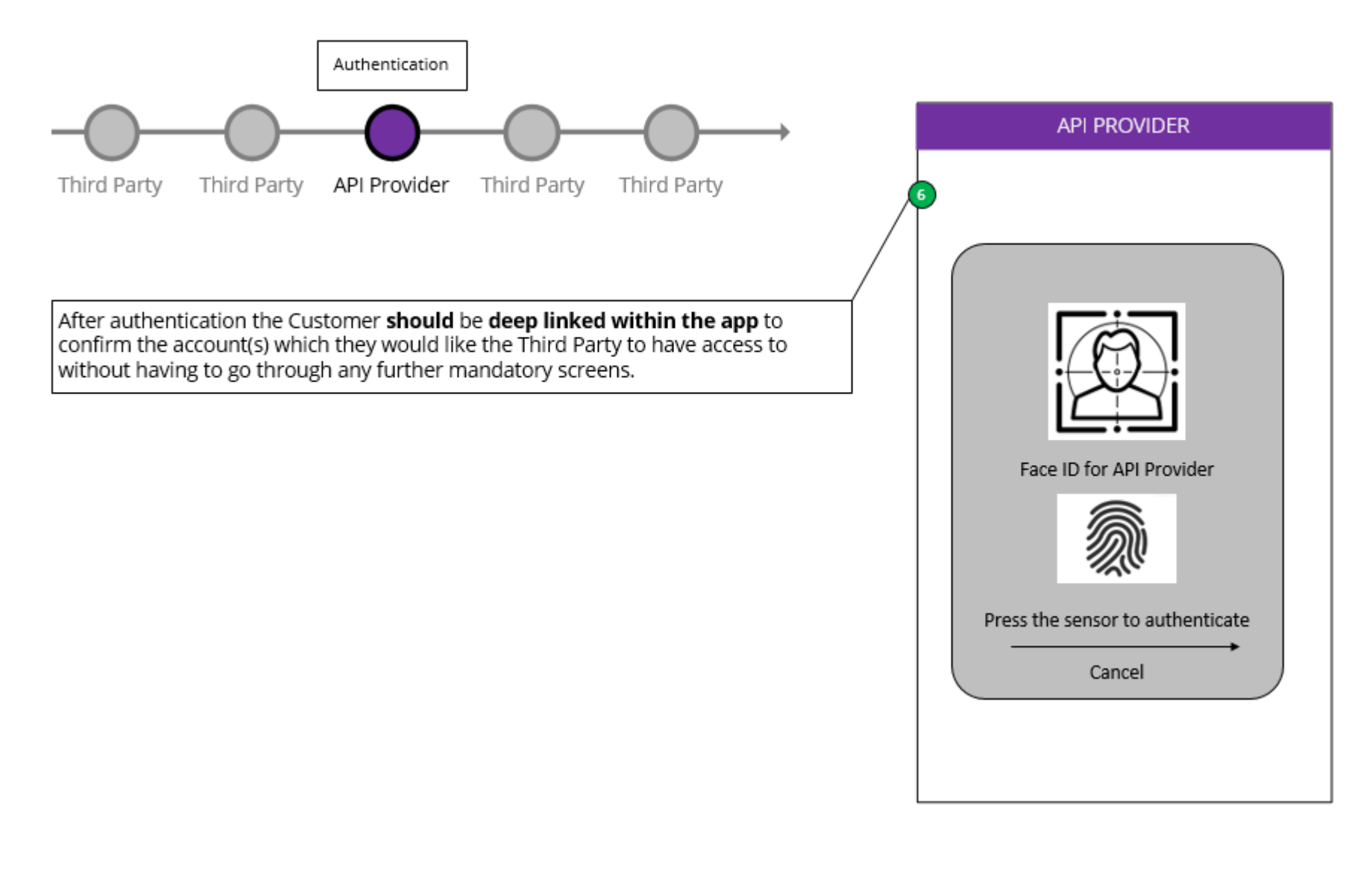

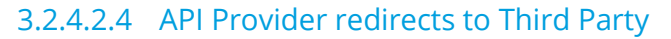

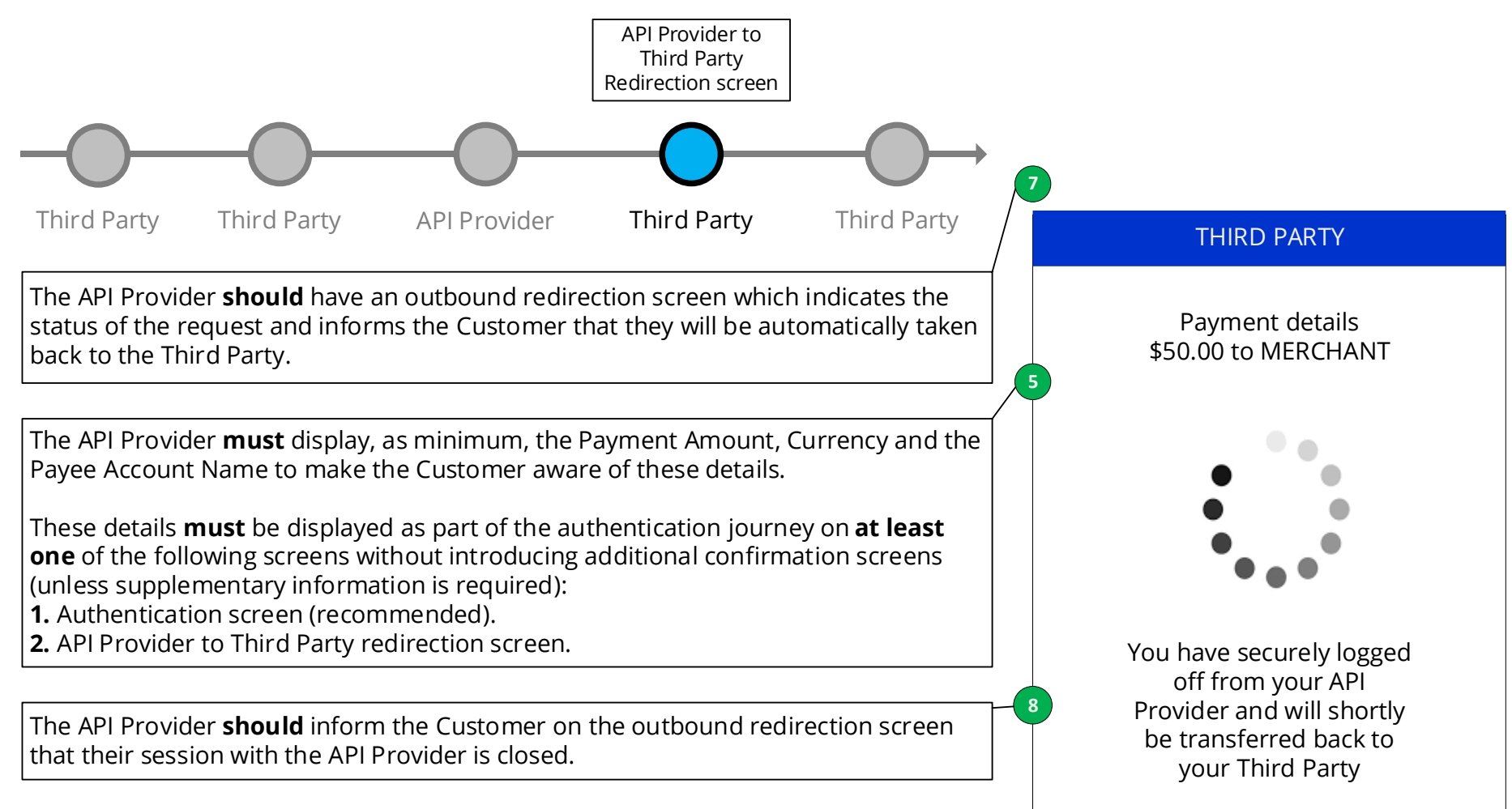

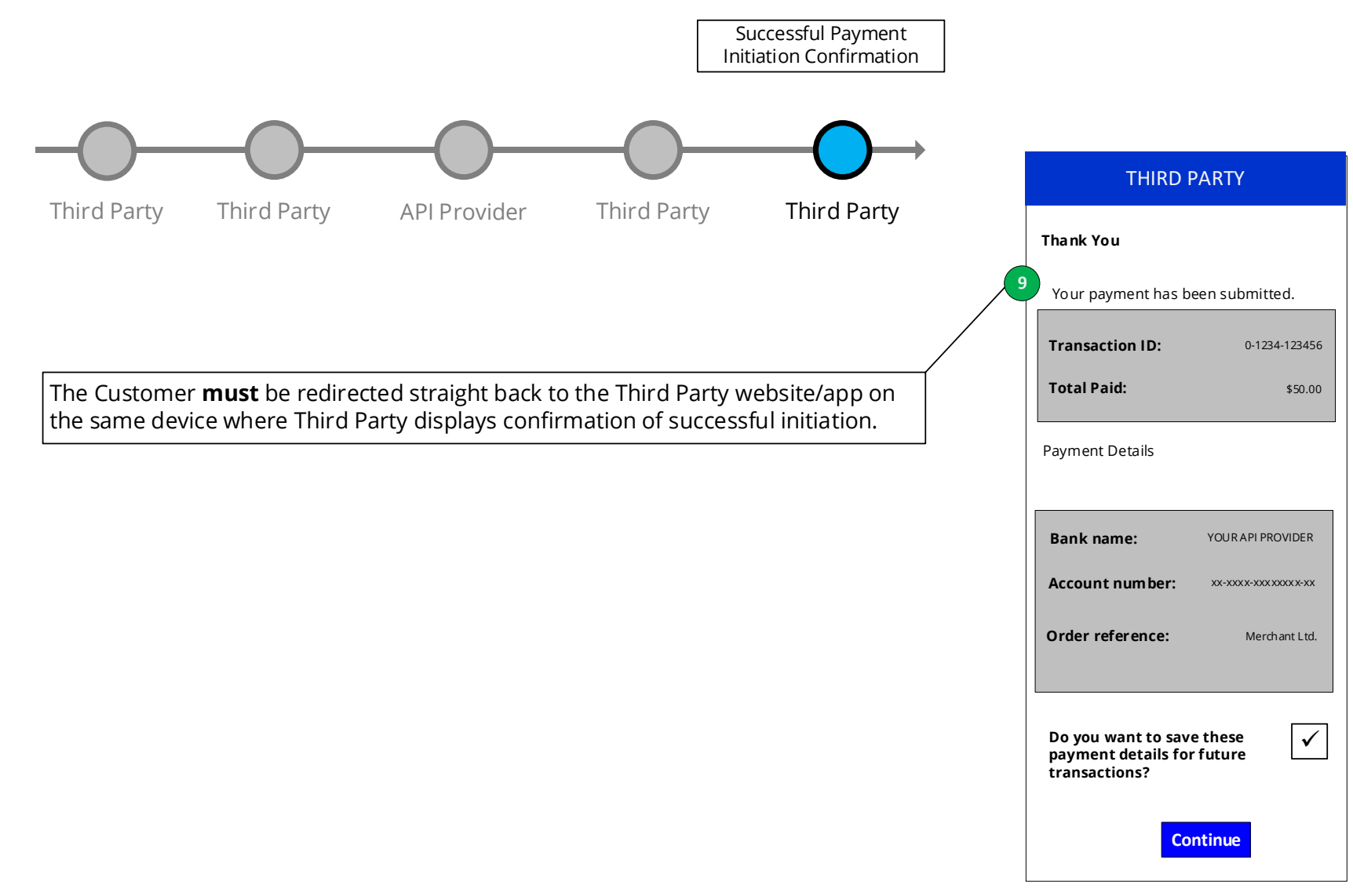

# 3.2.4.2.5 Payment confirmation